## **SISTEM PENDUKUNG KEPUTUSAN PENERIMAAN SISWA BARU MENGGUNAKAN METODE PROFILE MATCHING DAN WEIGHTED PRODUCT (STUDI KASUS : SMP TAMADDUN AFKAR SIDOARJO)**

## **SKRIPSI**

**Diajukan untuk memenuhi persyaratan dalam memperoleh gelar Sarjana Komputer Program Studi Sistem Informasi Disusun Oleh:**

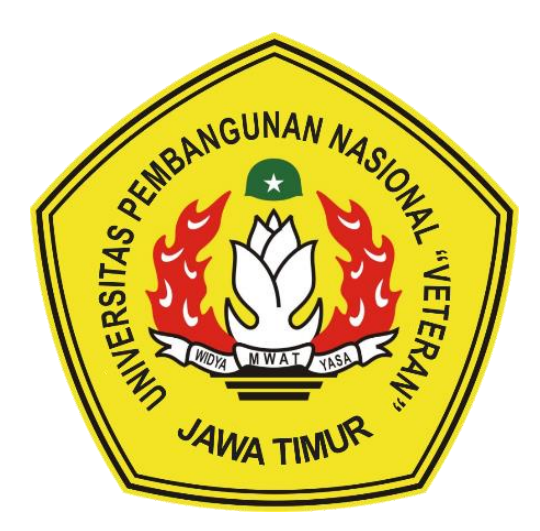

**RIZALDY DETA PERMANA 1535010101**

# **PROGRAM STUDI SISTEM INFORMASI FAKULTAS ILMU KOMPUTER UNIVERSITAS PEMBANGUNAN NASIONAL "VETERAN" JAWA TIMUR**

**S U R A B A Y A**

**2022**

#### **SKRIPSI**

#### **SISTEM PENDUKUNG KEPUTUSAN PENERIMAAN SISWA BARU MENGGUNAKAN METODE PROFILE MATCHING DAN WEIGHTED PRODUCT (STUDI KASUS: SMP TAMADDUN AFKAR SIDOARJO)**

**Disusun Oleh: RIZALDY DETA PERMANA 1535010101**

**Telah dipertahankan di hadapan dan diterima oleh Tim Penguji Skripsi Program Studi Sistem Informasi Fakultas Ilmu Komputer Universitas Pembangunan Nasional "Veteran" Jawa Timur Pada Tanggal 16 Desember 2022**

**1. 1. 1. 1. 1. Rizka Hadiwiyanti, S.Kom., M.Kom.**

**NIP. 19860727 2018032 001**

**2. 2.**

**Prisa Marga K., S.Kom., M.Cs. NIPPPK. 19821125 2021211 003** 

**Pembimbing: Tim Penguji:**

**Agung Brastama Putra, S.Kom., M.Kom. NIPPPK. 19851124 2021211 003** 

**3.**

**Amalia Anjani A., S.Kom., M.Kom. NIP. 19920812 2018032 001**

**Anindo Saka Fitri, S.Kom., M.Kom. NPT. 212199 30 325268**

**Mengetahui, Dekan Fakultas Ilmu Komputer Universitas Pembangunan Nasional "Veteran" Jawa Timur** Dr. Irl Ni Ketut Sari, MT. **NIP. 19650731 199203 2 001**

#### **LEMBAR PENGESAHAN**

### **SISTEM PENDUKUNG KEPUTUSAN PENERIMAAN SISWA BARU MENGGUNAKAN METODE PROFILE MATCHING DAN WEIGHTED PRODUCT (STUDI KASUS: SMP TAMADDUN AFKAR SIDOARJO)**

#### **Disusun Oleh: RIZALDY DETA PERMANA 1535010101**

**Telah disetujui mengikuti Ujian Negara Lisan Gelombang Desember Periode 2022 pada Tanggal 16 Desember 2022**

**Menyetujui,**

**Dosen Pembimbing 1 Dosen Pembimbing 2** 

**Rizka Hadiwiyanti, S.Kom., M.Kom. NIP. 19860727 2018032 001**

**Prisa Marga K., S.Kom., M.Cs. NIPPPK. 19821125 2021211 003** 

**Mengetahui, Ketua Program Studi Sistem Informasi Fakultas Ilmu Komputer Universitas Pembangunan Nasional "Veteran" Jawa Timur**

MWA1

**Nur Cahyo Wibowo, S.Kom., M.Kom. NIPPPK. 19790317 2021211 002** 

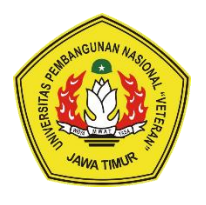

# **KEMENTERIAN PENDIDIKAN DAN KEBUDAYAAN UNIVERSITAS PEMBANGUNAN NASIONAL "VETERAN" JAWA TIMUR FAKULTAS ILMU KOMPUTER**

## **KETERANGAN REVISI**

Kami yang bertanda tangan di bawah ini menyatakan bahwa mahasiswa berikut:

Nama : Rizaldy Deta Permana

NPM : 1535010101

Program Studi : Sistem Informasi

Telah mengerjakan revisi Ujian Negara Lisan Skripsi pada tanggal 16 Desember 2022 dengan judul:

### **SISTEM PENDUKUNG KEPUTUSAN PENERIMAAN SISWA BARU MENGGUNAKAN METODE PROFILE MATCHING DAN WEIGHTED PRODUCT (STUDI KASUS: SMP TAMADDUN AFKAR SIDOARJO)**

Oleh karenanya mahasiswa tersebut diatas dinyatakan bebas revisi Ujian Negara Lisan Skripsi dan diijinkan untuk membukukan laporan SKRIPSI dengan judul tersebut.

Surabaya, 20 Desember 2022

Dosen penguji yang memeriksa revisi:

- **1. Agung Brastama Putra, S.Kom., M.Kom. NIPPPK. 19851124 2021211 003**
- **2. Amalia Anjani A., S.Kom., M.Kom. NIP. 19920812 2018032 001**
- **3. Anindo Saka Fitri, S.Kom., M.Kom. NPT. 212199 30 325268**

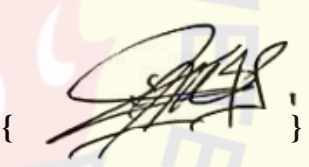

**{ } { }** 

Mengetahui,

 $Rizk$ **NIP. 19860727 201803** 

Pembimbing Utama Pembimbing Pendamping

**Prisa Marga K., S.Kom., M.Cs.**

**NIPPPK. 19821125 2021211 003** 

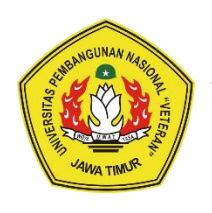

# **KEMENTERIAN PENDIDIKAN DAN KEBUDAYAAN UNIVERSITAS PEMBANGUNAN NASIONAL "VETERAN" JAWA TIMUR FAKULTAS ILMU KOMPUTER**

## **SURAT PERNYATAAN**

Saya yang bertanda tangan di bawah ini: Nama : Rizaldy Deta Permana NPM : 1535010101 Program Studi : Sistem Informasi

Menyatakan bahwa Judul Skripsi/Tugas Akhir sebagai berikut:

### **SISTEM PENDUKUNG KEPUTUSAN PENERIMAAN SISWA BARU MENGGUNAKAN METODE PROFILE MATCHING DAN WEIGHTED PRODUCT (STUDI KASUS: SMP TAMADDUN AFKAR SIDOARJO)**

Bukan merupakan plagiat dari Skripsi/Tugas Akhir/Penelitian orang lain dan juga bukan merupakan Produk/Software/Hasil Karya yang saya beli dari orang lain.

Saya juga menyatakan bahwa Skripsi/Tugas Akhir ini adalah pekerjaan saya sendiri, kecuali yang dinyatakan dalam Daftar Pustaka dan tidak pernah diajukan untuk syarat memperoleh gelar di Universitas Pembangunan Nasional "Veteran" Jawa imur maupun di Institusi Pendidikn lain. Jika ternyata dikemudian hari pernyataan ini terbukti tidak benar, maka saya bertanggung jawab penuh dan siap menerima segala konsekuensinya.

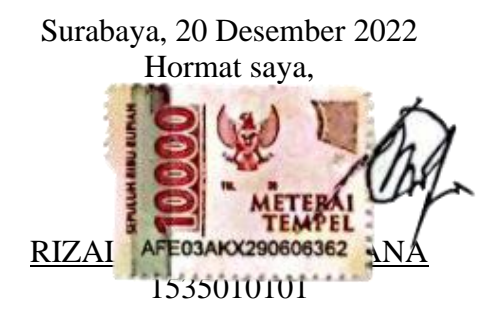

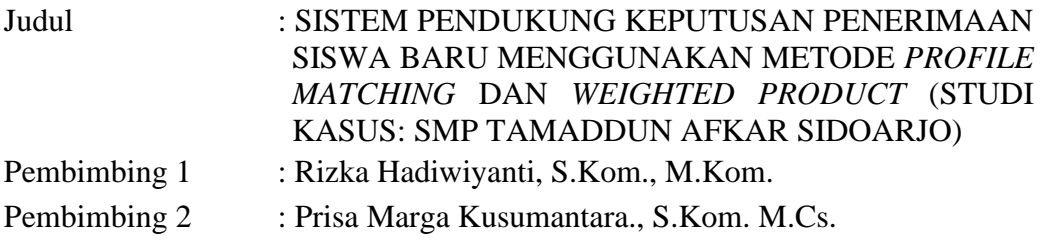

#### **ABSTRAK**

<span id="page-5-0"></span>SMP Tamaddun Afkar Sidoarjo merupakan sebuah sekolah yang dikelola oleh pihak yayasan dan salah satu sekolah yang selalu mengalami peningkatan pendaftaran siswa baru setiap tahunnya. Permasalahan yang terjadi dalam hal pengambilan keputusan, dimana banyaknya calon siswa yang daftar dan banyaknya kriteria penilaian, serta belum adanya metode perhitungan standar yang sistematis. Untuk memecahkan permasalahan tersebut, maka perlu dibuat sebuah sistem pendukung keputusan yang dapat membantu sekolah untuk membantu mempercepat dan memudahkan seleksi penerimaan siswa baru, serta untuk menghindari kecurangan yang terjadi.

Metode yang akan diimplementasikan dalam pembuatan sistem pendukung keputusan yaitu metode *profile matching* dan *weighted product.*  Penggabungan dua metode ini diharapkan dapat memberikan solusi dalam menentukan hasil peringkat penilaian siswa yang mengikuti seleksi untuk mempermudah sekolah dalam pengambilan keputusan seleksi penerimaan siswa baru.Sistem yang dipakai dalam kajian ini merupakan suatu sistem berbasis data dan dirancang menggunakan PHP dan *Framework Laravel* yang berperan sebagai pendukung aplikasi dalam mengembangkan aplikasi sistem pendukung keputusan serta MySQL yang berperan sebagai database dengan sistem operasi Windows dan sistem yang berjalan pada localhost. Setelah aplikasi web ini selesai, kemudian akan diuji dengan menggunakan pendekatan *blackbox.*

Hasil dari penelitian ini adalah aplikasi sistem pendukung keputusan untuk mempercepat dan memudahkan seleksi penerimaan siswa baru dengan menggunakan metode *profile matching* (pembobotan nilai) dan metode *weighted product* (penentu rangking) di SMP Tamaddun Afkar Sidoarjo. Saran yang dapat diberikan yakni aplikasi sistem pendukung keputusan seleksi penerimaan siswa baru ini dapat terus dikembangkan sesuai fitur-fitur yang telah dibuat dan dengan kebutuhan perkembangan teknologi yang sedang berkembang.

#### **Kata Kunci:**

Sistem Pendukung Keputusan*, Profil Matching, Weighted Product*

### **KATA PENGANTAR**

<span id="page-6-0"></span>Dengan mengucap puji dan syukur kehadirat ALLAH SWT, atas limpahan Rahmat serta Kasih Sayang-Nya sehingga penulis dapat menyelesaikan Skripsi ini, dengan judul **"SISTEM PENDUKUNG KEPUTUSAN PENERIMAAN SISWA BARU MENGGUNAKAN METODE PROFILE MATCHING DAN WEIGHTED PRODUCT (STUDI KASUS : SMP TAMADDUN AFKAR SIDOARJO)".** Skripsi ini disusun sebagai salah satu persyaratan untuk memperoleh gelar Sarjana (S-1) Program Studi Sistem Informasi Fakultas Ilmu Komputer Universitas Pembangunan Nasional "Veteran" Jawa Timur.

Terselesaikannya skripsi ini tentunya tak lepas dari dorongan dan uluran tangan dari berbagai pihak. Oleh karena itu, penulis mengungkapkan rasa terima kasih dan penghargaan kepada:

- 1. Kedua orang tua yang selama ini selalu mendukung dan berdoa untuk kelancaran skripsi ini.
- 2. Bapak Nur Cahyo Wibowo, S.Kom., M.Kom. selaku Ketua Program Studi Sistem Informasi Fakultas Ilmu Komputer Universitas Pembangunan Nasional "Veteran" Jawa Timur
- 3. Bapak Tri Lathif Mardi Suryanto, S.Kom., M.T. selaku dosen wali, yang selalu sabar membimbing dan memberi solusi terbaik terhadap skripsi ini.
- 4. Ibu Rizka Hadiwiyanti, S.Kom., M.Kom. selaku dosen pembimbing pertama, yang selalu sabar membimbing dan memberi solusi terbaik terhadap skripsi ini.
- 5. Bapak Prisa Marga Kusumantara., S.Kom. M.Cs. selaku dosen pembimbing kedua, yang selalu sabar membimbing dan memberi solusi terbaik terhadap skripsi ini.
- 6. Semua teman-teman dan sahabat yang selalu mendukung dan mendoakan kelancaran skripsi ini.
- 7. Dan semua pihak yang tidak dapat disebutkan satu persatu yang telah membantu dalam penyusunan sampai terselesaikannya skripsi.

Tentunya laporan skripsi ini masih banyak kekurangan, namun harapan kedepan semoga skripsi ini dapat ikut menunjang perkembangan ilmu pengetahuan, khususnya dalam bidang ilmu komputer.

Surabaya, November 2022

Penulis

# **DAFTAR ISI**

<span id="page-8-0"></span>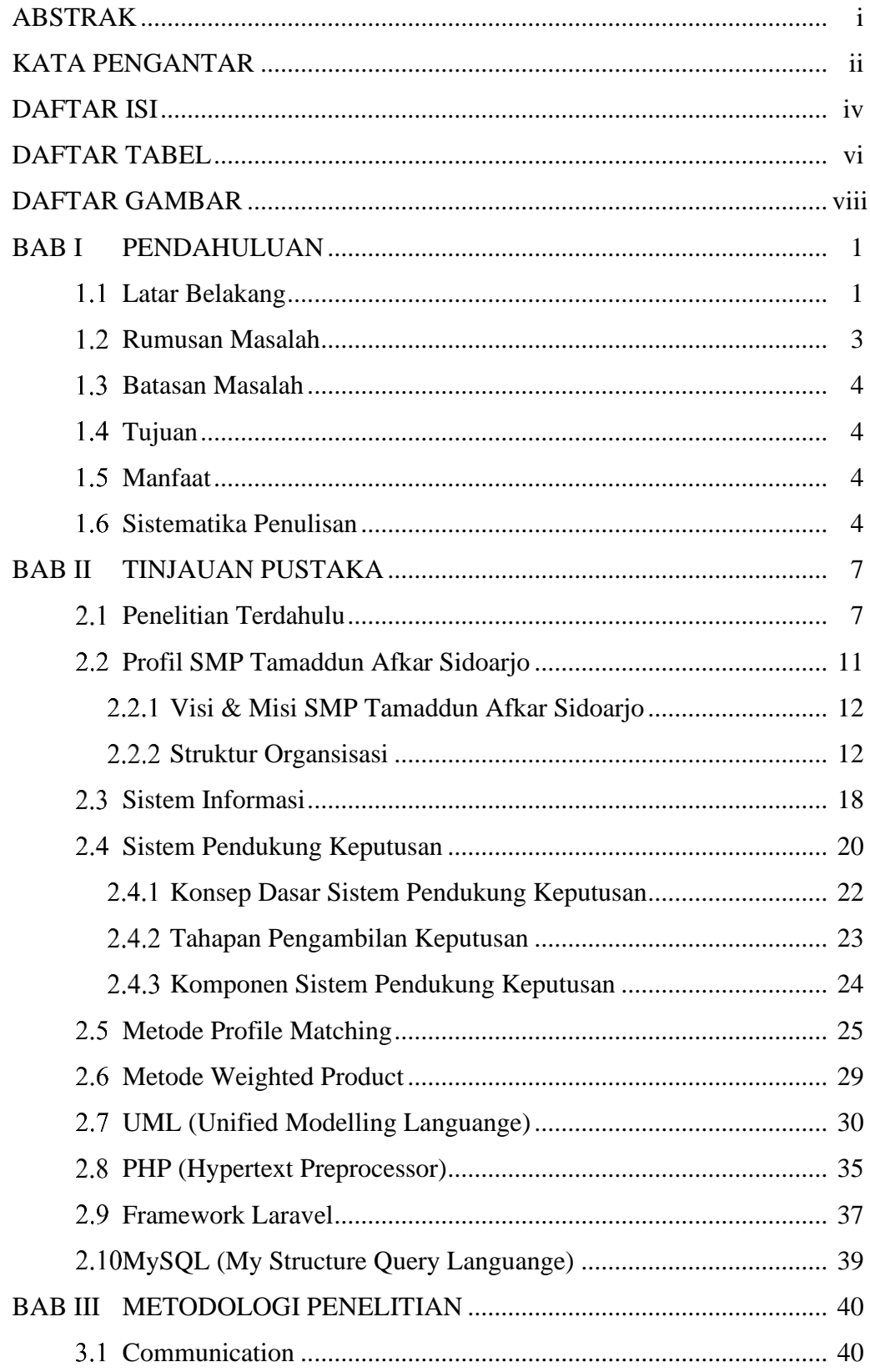

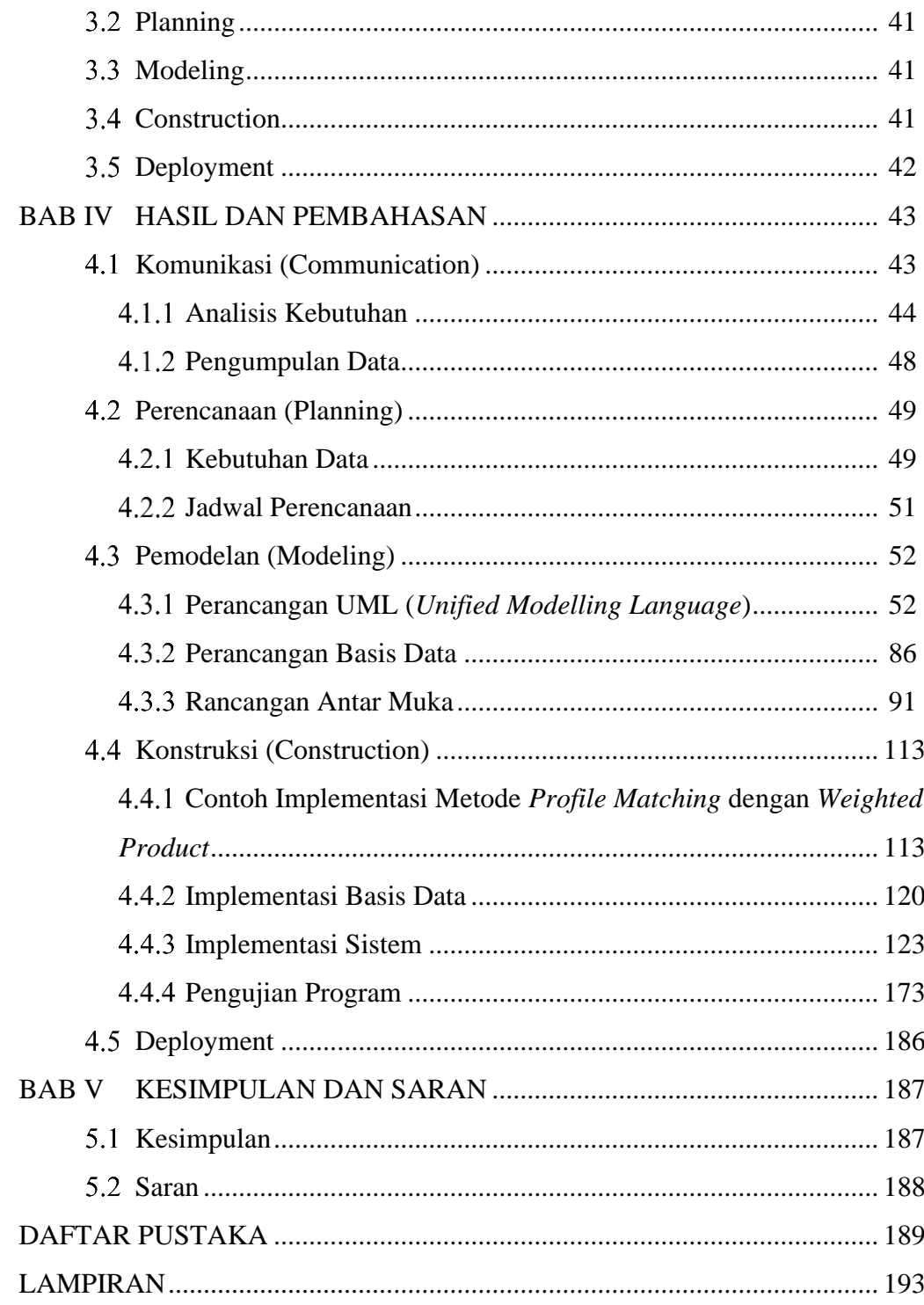

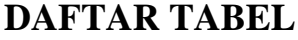

<span id="page-10-0"></span>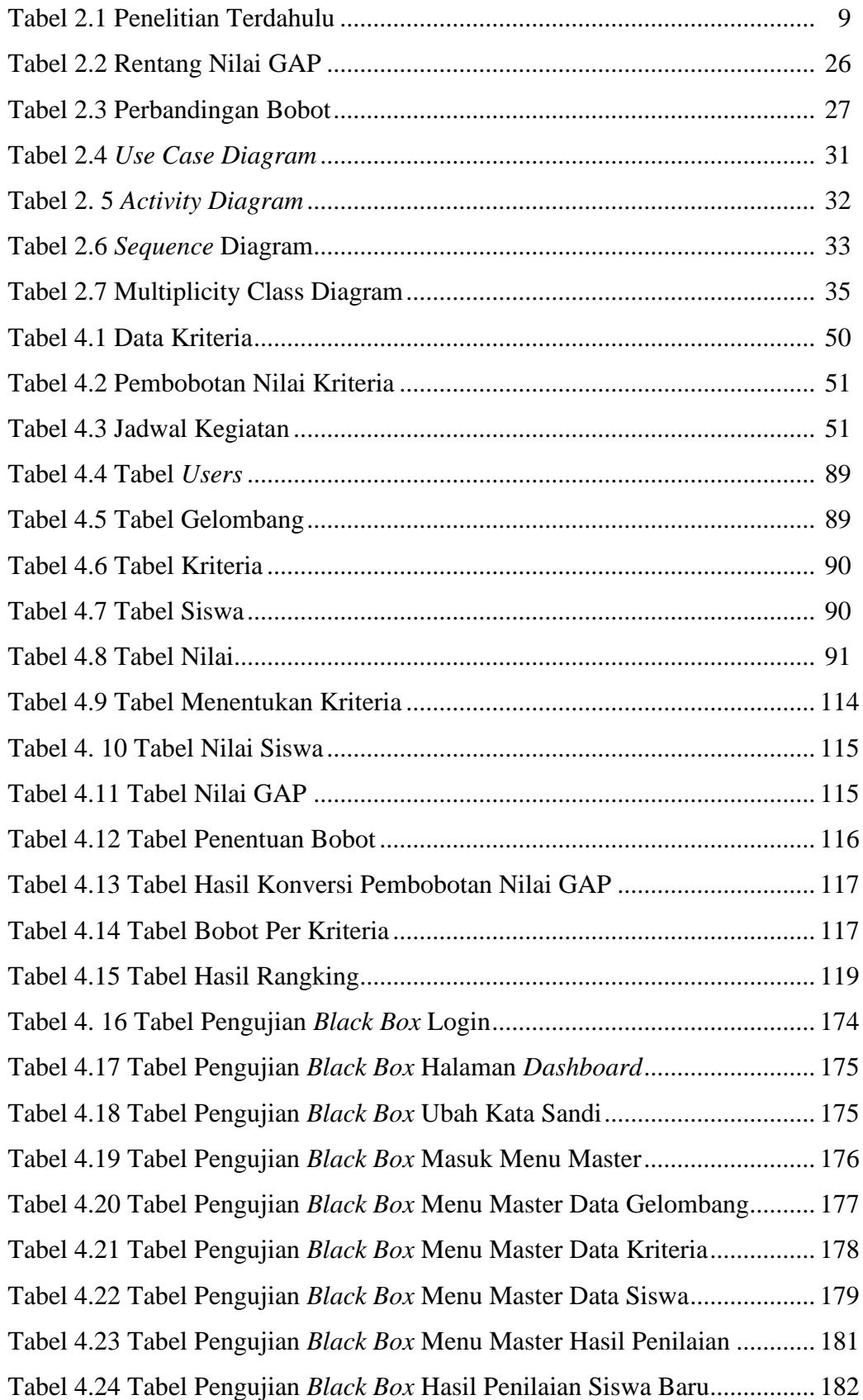

Tabel 4. 25 Uji Coba Perhitungan *Profile Matching* dan *Weighted Product*... 184

# **DAFTAR GAMBAR**

<span id="page-12-0"></span>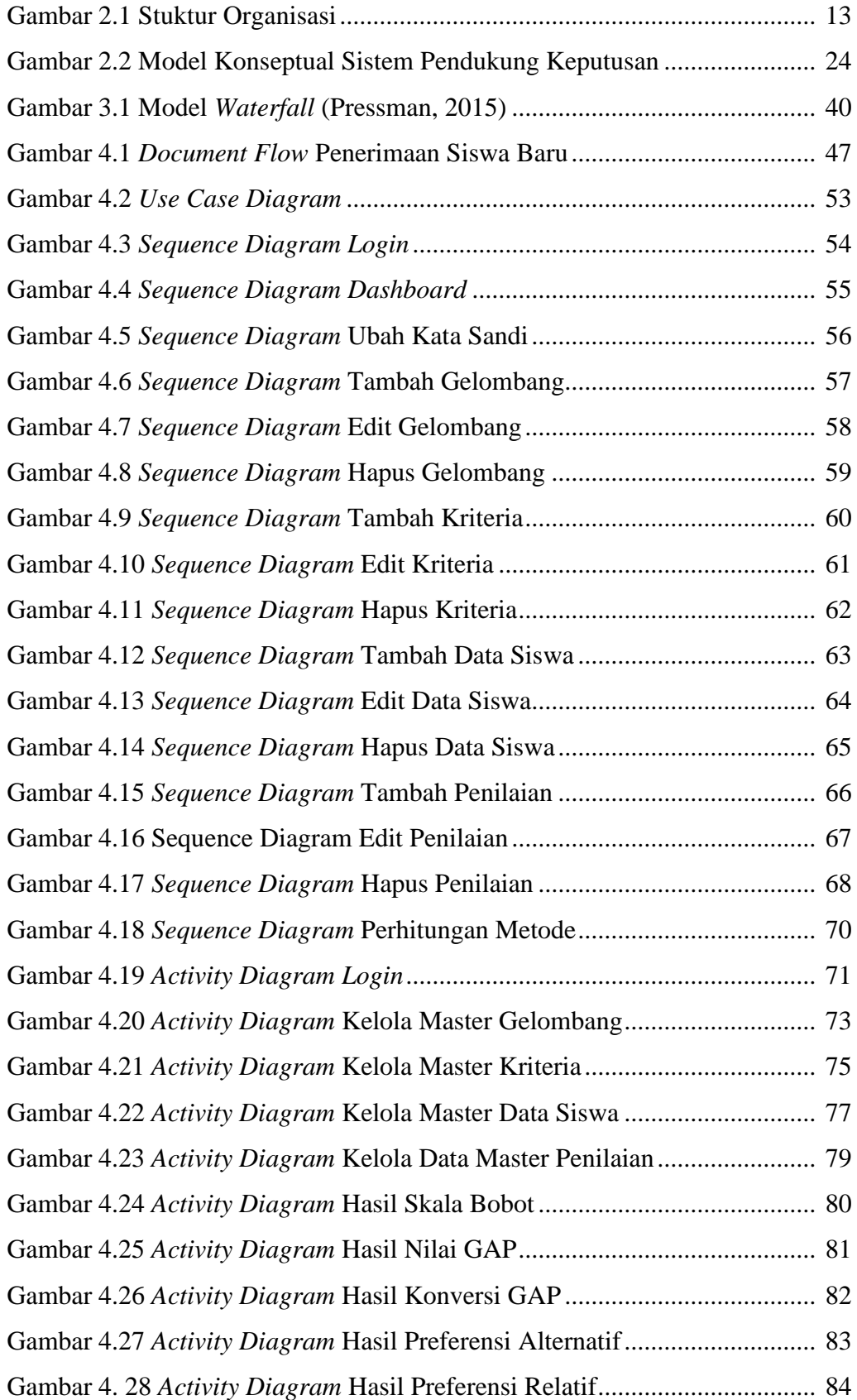

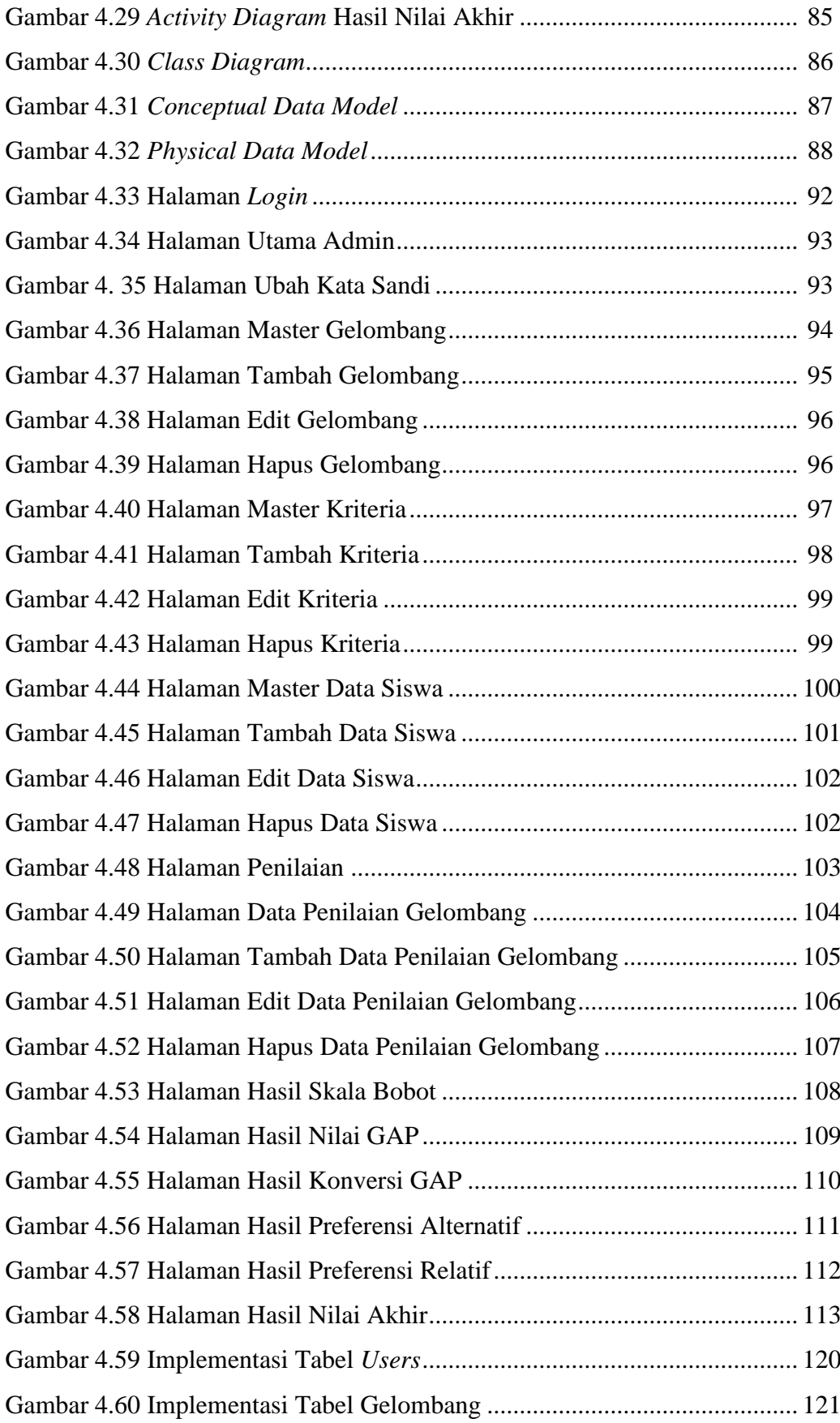

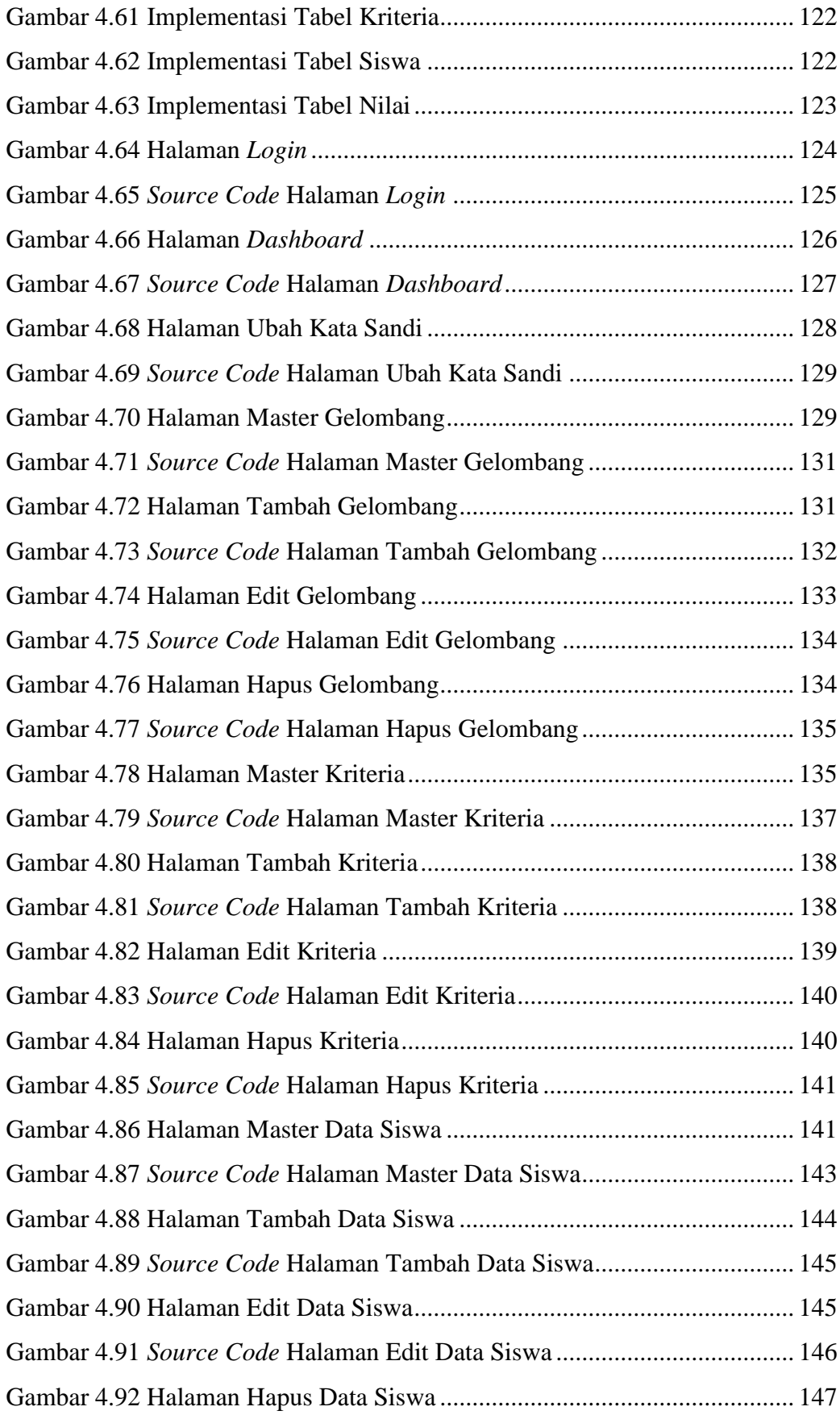

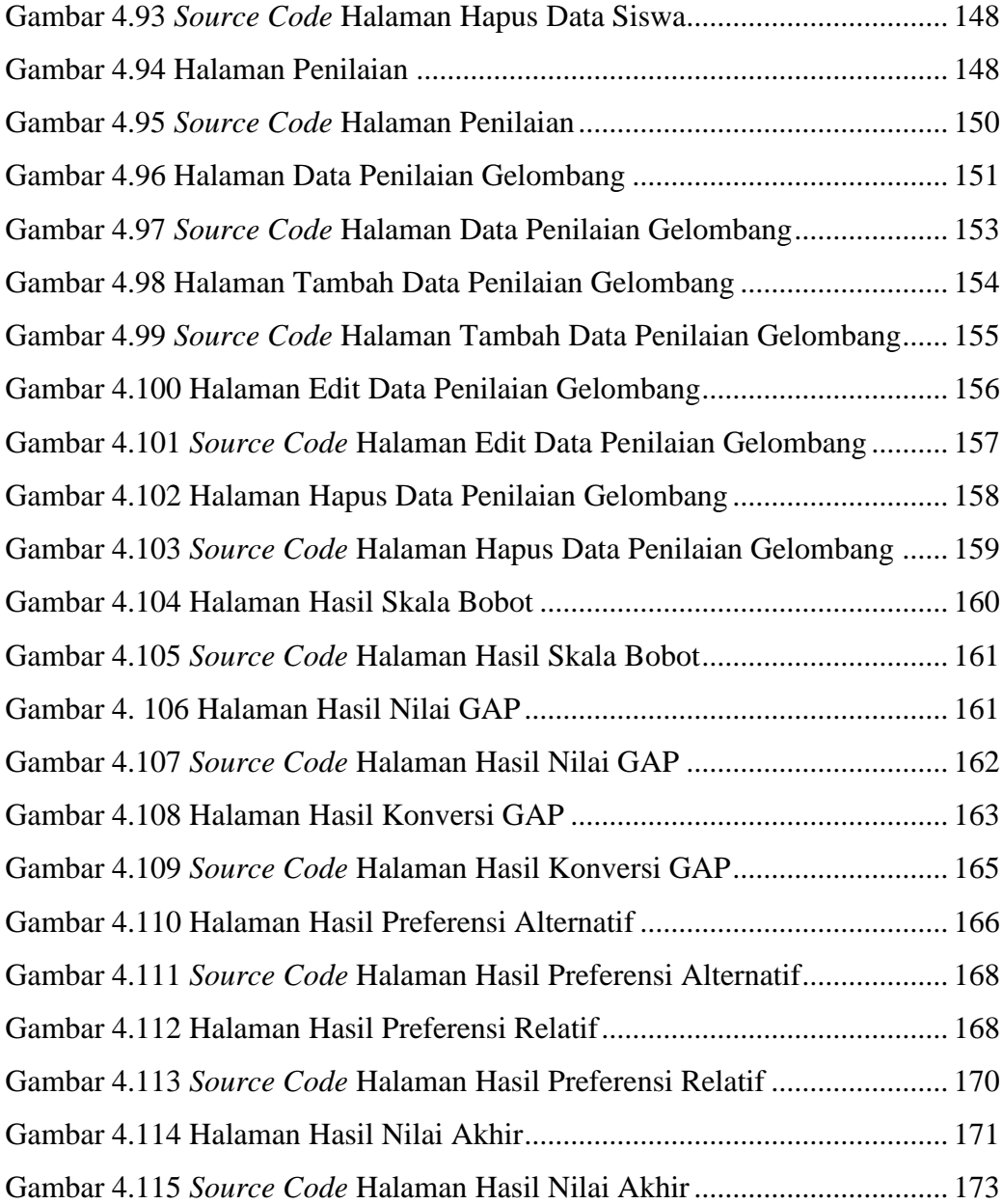